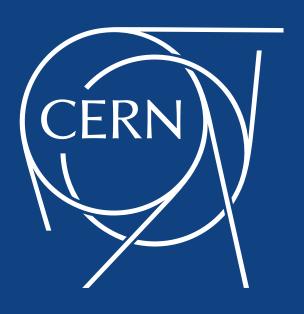

# Pilot: IPv6 only Grid

### Summary

- Goals of pilot
- Limitations / hacks / corners cut
- Integration with internal infrastructure
- HTCondor routes & config
- How experiments can participate

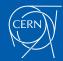

### Goals of Pilot

- Can we find current issues with IPv6?
  - We can wait till everything is fixed, or we can just see what's broken
- Gain experience running IPv6 in production
  - Even CERN has some IPv4 pressure
  - Can next DC be IPv6 only
- End-to-end IPv6: submission to execution
  - IPv6 only workers primary goal, but investigating CEs too
- Not necessary to wait for perfect IPv6 infra to make progress

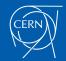

#### Limitations / Hacks

- Available networks mean both the workers and CEs are dual stack
  - iptables rules to block & log IPv4
  - ensure we are configured to prefer IPv6
- Various system services require IPv4
  - where we can't configure to use IPv6 we are allowing specific IPv4 traffic
  - one goal is to discover these limitations, but the point is to be able to run jobs

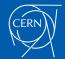

### HTCondor traffic

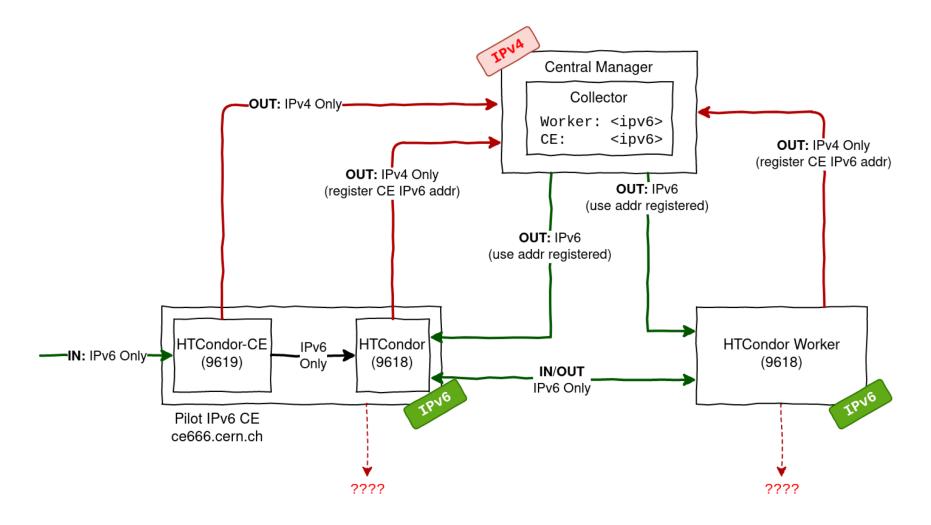

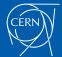

## Integration with services

| Service            | Protocol  | Issue                                                                                |
|--------------------|-----------|--------------------------------------------------------------------------------------|
| Argus              | IPv4 Only | Needs configuration                                                                  |
| MONIT              | IPv4 Only | MONIT alarm infrastructure currently IPv4 (working on dual stack)                    |
| OpenStack metadata | IPv4 Only | Support added for IPv6 in Nova (Victoria). Tools like facter will need to be updated |
| SSSD               | IPv4/IPv6 | Needs the configuration flag lookup_family_order=ipv6_first to pickup IPv6           |
| Chrony             | IPv4/IPv6 | Works, but not all time servers configured dual stack                                |
| BDII               | IPv4      | BDII queries HTCondor-CE port 9619 via IPv4                                          |
| fetch-crl          | IPv4/IPv6 | Needs "inet6glue" config param and dependency                                        |
| CVMFS              | IPv4/IPv6 | Needs CVMFS_IPFAMILY_PREFER=6                                                        |

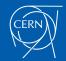

## HTCondor Configuration

- We DENY IPV4 traffic to 9619 (CE) and 9618
- PREFER\_IPV4=False
  - Needed on CE & on workers
- ENABLE\_IPV4=False on CE
  - Even with no IPV4 in DNS, the CE MyAddress will have IPV4 address without this setting
  - \_condor\_PREFER\_IPV4=False env var for clients can workaround, otherwise global settings on schedds etc

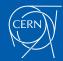

#### HTCondor-CE routes

CE defines an IPv6 only route with:

```
set_Requirements = (IPV6Only =?= True);
    set_WantIPv6Only = True;
    Requirements = (TARGET.WantIPV6Only =?= True ||
TARGET.queue =?= "IPv6");
```

 Worker node requires jobs with an WantIPv6Only attribute with a START expression:

```
START = $(START) && (WantIPv6Only =?= True)
```

Both sides of negotiation have requirement defined

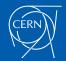

### Participate!

- CE: ce666.cern.ch
  - Only listening to IPv6
- JDL must have either:
  - +WantIPv6Only=True
  - remote\_queue="IPv6"
- 158 cores for now
- We're logging IPv4 from the worker

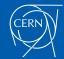